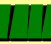

**Pontifícia Universidade Católica do Rio Grande do Sul Faculdade de Informática (FACIN-PUCRS) Grupo de Apoio ao Projeto de Hardware - GAPH** Ney Laert Vilar Calazans Agosto, 2003 *Projeto de Sistemas Digitais Uma Introdução* Modificado por Moraes/Ney - Ago/2003 *Sumário* √ 1 - Projeto e Fabricação de SDs © 2 - Taxonomia de SDs © 3 - O Processo de Projeto de SDs © 4 - Projeto de SDsAuxiliado por Computador

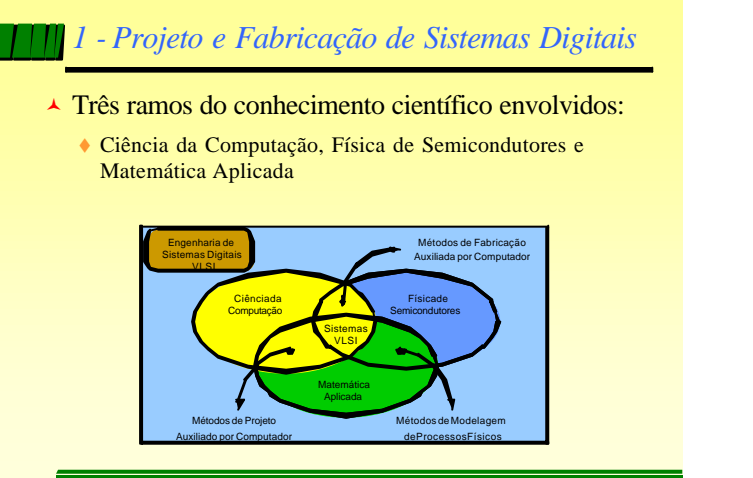

http://www.infpucrs.br/gaph calazans@inf .pucrs.br

# *1 - Projeto e Fabricação de SDsVLSI*

© Projeto de SDs - *método* p/ desenvolver *plano* de um SD -> manufatura *automática;*

http://www.infpucrs.br/~gaph

**Escola98**

- © Estilo de Projeto conjunto de métodos;
- © Base da tecnologia atual- processos planares de fabricação;
- © CI VLSI moderno pastilha de 1cm<sup>2</sup> de lado, espessura  $< 1$ mm,  $>10<sup>6</sup>$  dispositivos;
- © Parâmetro de base "*min-feature-size"*: em 96- 0,25µm/ em 98 - 0,18µm e 0,12µm;

http://www.infpucrs.br/~gaph calazans@inf.pucrs.br

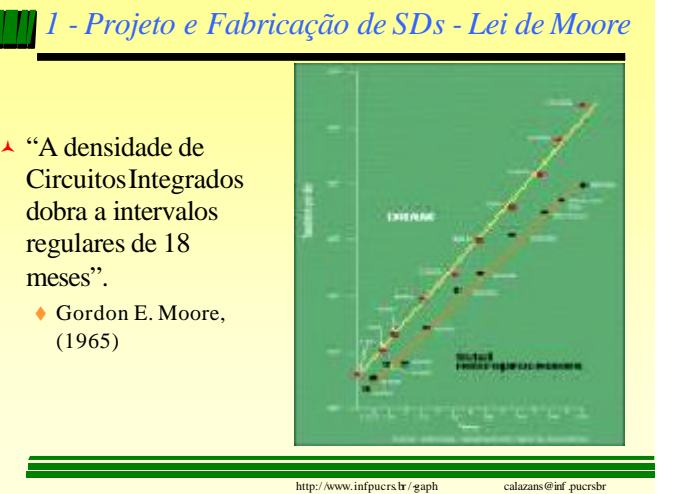

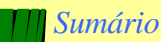

- √ 1 Projeto e Fabricação de SDs
- √ 2 Taxonomia de SDs
- © 3 O Processo de Projeto de SDs
- © 4 Projeto de SDsAuxiliado por Computador

http://www.infpucrs.br/~gaph

Gaph

**Escola98**

### *2 - Taxonomia de SDs*

- © Fundamental- escolha de critérios de classificação adequados;
- © Ortogonalidade meta da escolha de critérios;
- © Critérios- podem depender de diversas características físicas, de uso, de construção, de custo, etc.
- © Critérios:personalizabilidade, programabilidade, retenção da personalização, complexidade, forma de produção, relação entradas/saídas, pressupostos de sincronismo, etc.

http://www.infpucrs.br/gaph

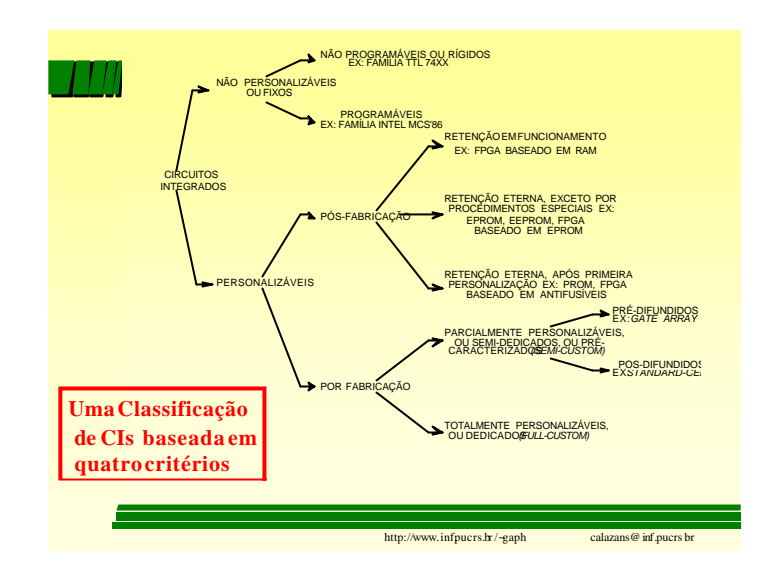

#### *Sumário*

√ 1 - Projeto e Fabricação de SDs

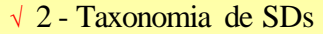

- √ 3 O Processo de Projeto de SDs
- © 4 Projeto de SDsAuxiliado por Computador

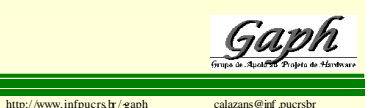

**Escola98**

## *3 - O Processo de Projeto deSDs*

- © Processo de Projeto descrição inicial (especificação) -> descrição final (projeto final ou detalhado);
- © Diferença entre especificação e projeto final - quantidade de informação;
- $\overline{\phantom{a}}$  Informação no projeto final permite fabricar automaticamente (ou quase) o SD;

http://www.infpucrs.br/~gaph calazans@inf.pucrs.br

http://www.infpucrs.br/~gaph calazans@inf.pucrs.br

© Problema - controlar a complexidade de projeto VLSI!

### *3 - O Processo de Projeto de SDs*

- © Problema derivado complexidade impede passagem direta especificação -> projeto final;
- © Solução decomposição hierárquica do processo de projeto, *continuum* de descrições;
- © Complexidade requer organização da hierarquia de descrições- *modelos para representar o processo de projeto*.

http://www.infpucrs.br/gaph calazans@inf .pucrs.br

#### *3 - Modelo de Suzim* Critério: nível de abstração; Validação Síntese Síntese Síntese Nível de Abstração i+1 Nível de Abstração i Extração Extração Extração Otimização Validação **Verban de Solution de Abstração i+1 Otimização** ... ... Transformação entre níveis (aresta) = ferramenta de projeto; Nível de abstração (vértices) = conjunto de descrições.  $\triangle$  Modelo unidimensional;  $\triangle$  Nível de abstração = quantidade de informação;

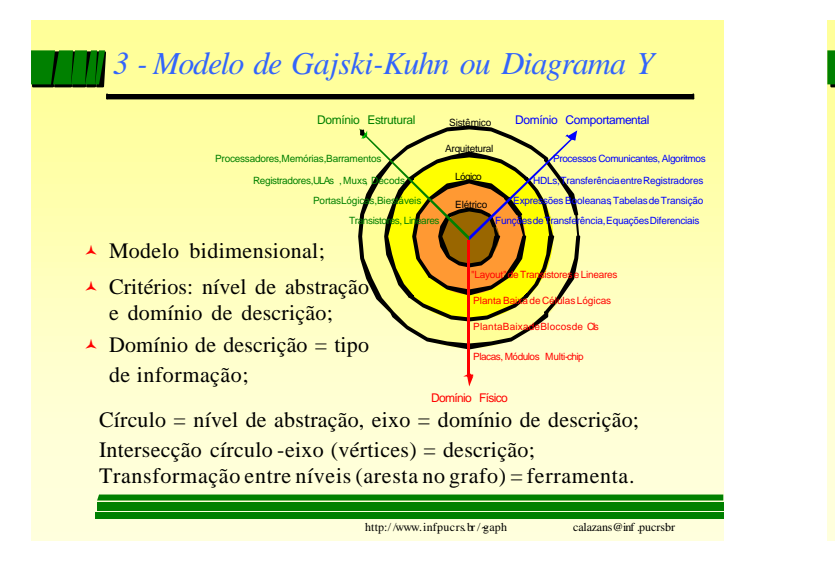

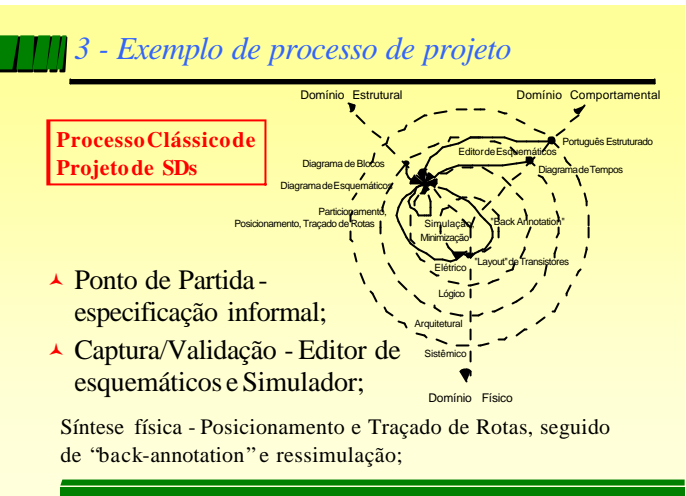

http://www.infpucrs.br/~gaph calazans@inf.pucrs

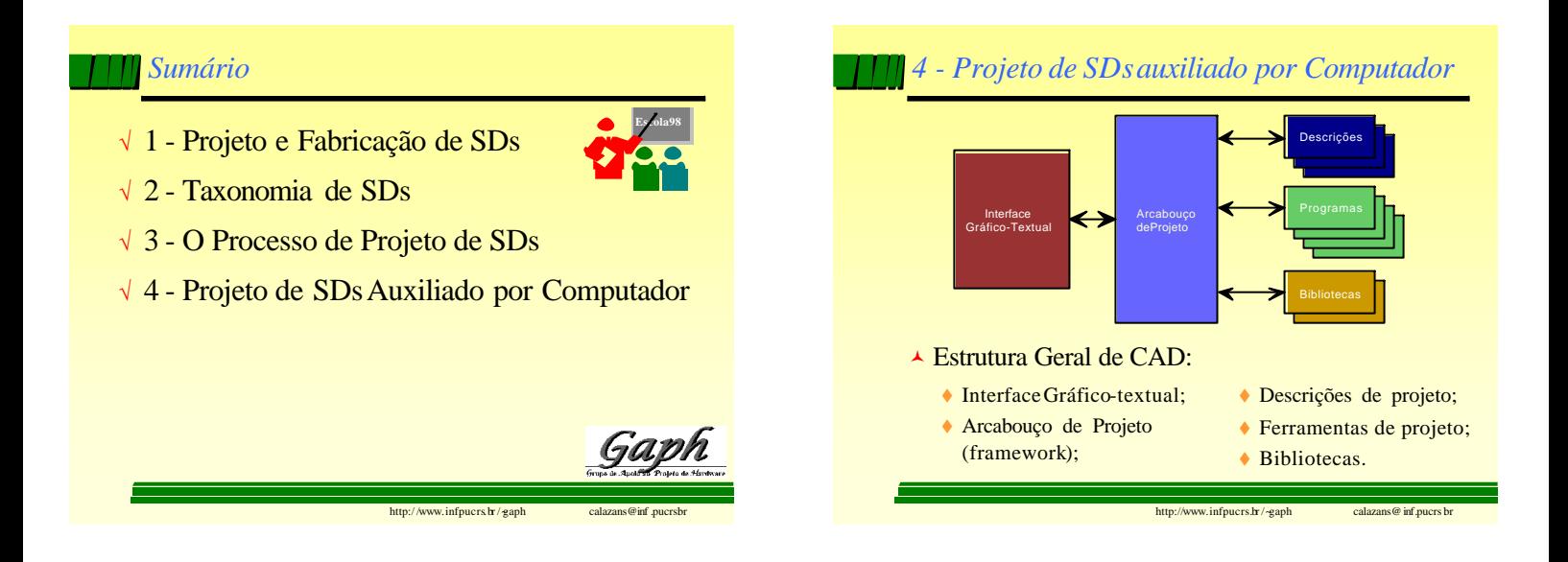

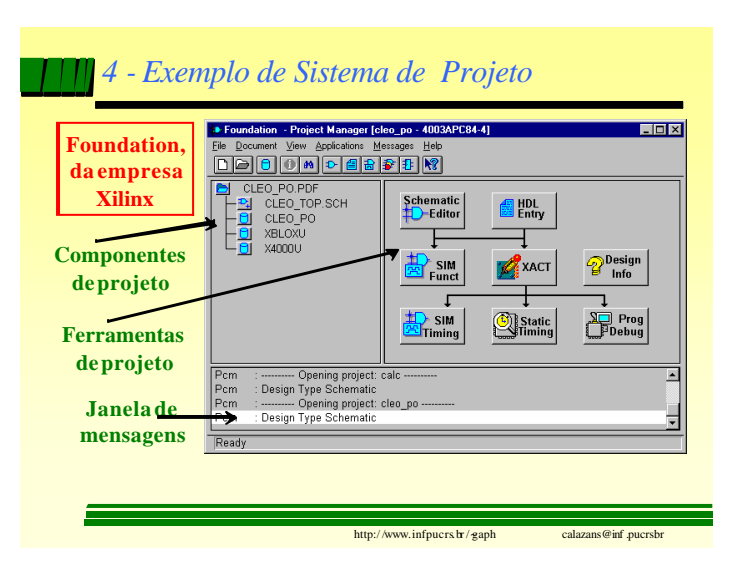

#### *4 - Exemplo de Sistema de Projeto - cont.* u totxi **Editor** <u>-<br>|a|x</u> \_|a|x| 88888888 beleke xbe **hierárquico**  $\frac{1}{\sqrt{11}}$ **de esquemasSEL** 위치권원회소 ⊴[... ∃को⊤ ÷.  $\frac{1}{2}$ ₽ ্বি a. http://www.infpucrs.br/~gaph calazans@inf.pucrs.br

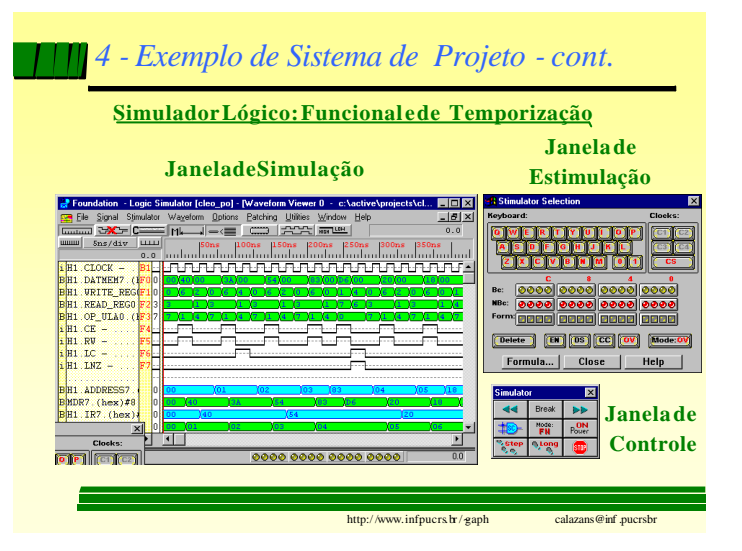

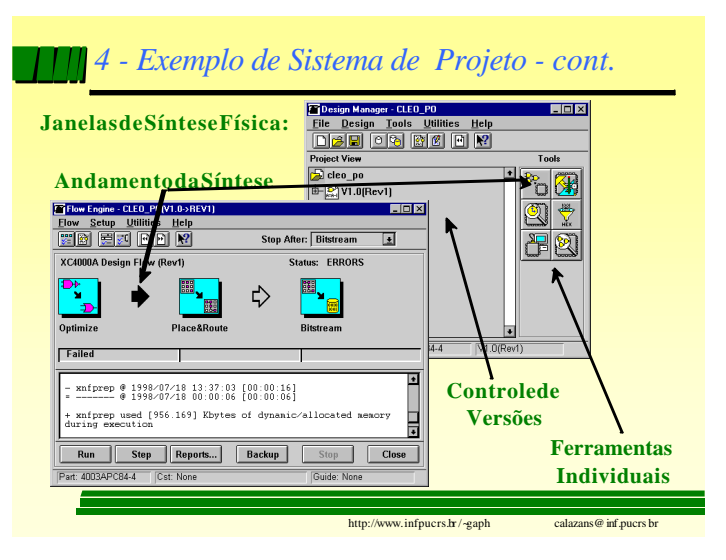

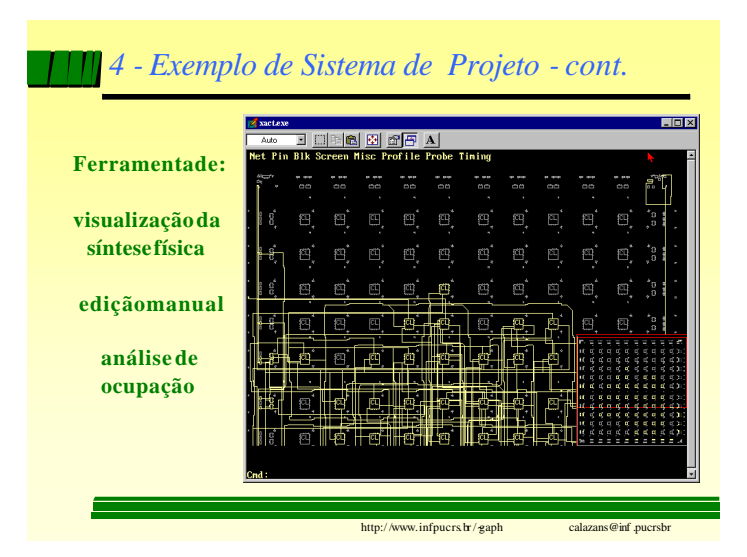

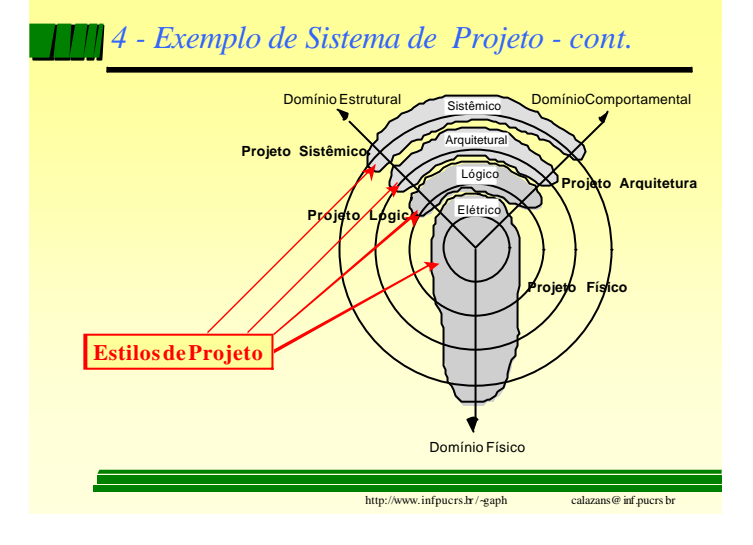